# **Photoshop CC 2015 Version 16 Free [Mac/Win]**

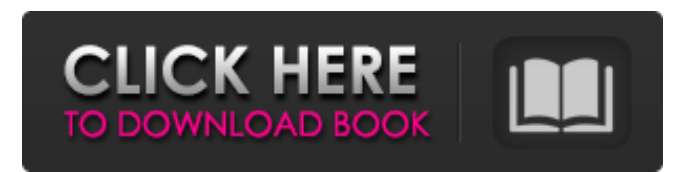

### **Photoshop CC 2015 Version 16 Crack+ For Windows [April-2022]**

\* For the Mac version, see "Photoshop Elements Tutorials," in Chapter 21. \* For details on the Photoshop interface, see Chapter 12.

#### **Photoshop CC 2015 Version 16 Crack With License Code**

I use Photoshop to edit images and graphics for my photography projects, as well as, professional agencies and my own projects. This review was originally published in 2014. Adobe has since enhanced and improved Photoshop Elements, which is now called Adobe Photoshop. A product comparison is included at the end of this review. The principle difference between the basic version of Photoshop and Photoshop Elements is that Elements is an entry level solution. It is an entirely free, online-based application, whereas Photoshop requires a subscription to its Creative Cloud platform, which is often more than sufficient for a hobbyist's or small business's requirements, at a cost of only \$19.99/month or \$149.99/year, according to Adobe. As a basic image editing tool, Photoshop Elements offers a large range of options for achieving the look you want. You can edit pictures, resize and crop them, change colors, add layers and other effects, and add more options through additional tabs and options. The program has a built in virtual darkroom that allows you to adjust the levels of a picture, add brightness and contrast, or apply filters in full color. The program offers five different styles in which to view and edit photos: Full Screen, Content Aware, Open Canvas, Fit Image and Fit Canvas. Content Aware allows you to edit the image based on a selection or content to the side of the image, while Fit Image allows you to only edit the image's foreground, and Fit Canvas zooms into a selection and also allows you to draw a selection while editing. For a more in-depth overview of all the features and commands in Photoshop Elements, read the following list and go through the image examples shown in this review to get a better idea of all the tools Photoshop Elements offers. To open an image, select a file in a library, open a URL or open by scanning a document or picture using the built-in scanner. After the file has opened, you can use the Edit menu or the keyboard shortcuts to view a variety of properties, like captions, the file's orientation, the file's name, to directly share images on social media sites, or to move the image to a different folder, as well as make adjustments to different aspects of the image. For example, you can adjust brightness and contrast or add a border to an image. A scrollable panel of options is available to give you finer control over a681f4349e

# **Photoshop CC 2015 Version 16**

Indonesia is participating in the three-country digital trade mission to Hanoi, in Vietnam, on April 16-22. The visit will further strengthen ties between the two countries, its President Joko Widodo said in a video message on April 10. "We have made enormous advances in the economic ties between Indonesia and Vietnam. We are still in the early stages of this process. We see many potential sectors for cooperation between the two countries," said the President. "So far, we have achieved a trade volume of USD 3 billion. The total figure is expected to reach USD 8 billion," he added. Indonesia is planning a trade and investment promotion mission to Vietnam from April 18 to 21, President Widodo said. In late January, Indonesia launched a trade and investment promotion mission with Vietnam and Hong Kong to win investments of US\$5 billion from an estimated 50 new projects over the next five years. Besides the three countries, the Indonesian side is also planning to deepen cooperation with the European Union and the United States as part of the three-country digital trade mission. The Indonesian mission to Vietnam will be the final destination of its first regional trade mission, the first leg of which started in London, England, on April 6. Jawa Pos Online a news website from the Indonesia national news agency Antara more equal treatment and a more flexible benefit system, we'd like a better job security, we want health care for all, we want more arts and culture. We want to make your lives better, and governments are going to be absolutely central to that. That's why it is all the more important that we don't make the mistake of taking the European Union and the euro – with their automatic stability, downward rigidity and all the other problems inherent in such a system – and importing them into the UK. To do that would be to throw the baby out with the bathwater. I know you'll be thinking, 'How do we go back?' Well, the answer is a Scottish Parliament. And even though it may take some time to get to one, let's get there as fast as we can. We don't want to be defined in any way by the European Union. We don't want to be defined as being Australian, British or European in any way. We want to be British, and we want to

# **What's New In?**

The Gradient tool allows you to create transitions, including textures or patterns, by drawing straight or curved lines across the image. Pens are similar to brushes, with one exception: a paintbrush has a defined edge, while a pen creates a line, curve, or path. The Eraser allows you to clear pixels from your image. For example, you can use it to correct an over-sharpened or bleached image. The Hand tool allows you to create lines, circles, or other shapes. You can also use it to draw simple circles with specific radii. The Lasso tool allows you to draw freehand around image pixels and cut them out. The Magic Wand tool can be used to select areas of similar colors or luminance. The Healing Brush tool can be used to repair small areas of the image that have been damaged, or overlapped by other regions. The Pencil tool allows you to create simple lines, circles, or rectangles. You can also use it to draw a path. The Marquee tool allows you to select rectangular areas of the image. You can then cut and paste these areas. Block-chain for the rest of us - tgriesser ====== mgkimsal 'Blockchain' Okay, the author mentions blockchains, but this doesn't seem to have much to do with blockchains. ------ rikacomet things are even in blur here, as thats the way how they should be. Q: Cannot find /var/opt/docker/bin/docker while installing php-fpm I am trying to install php-fpm but I keep getting this when I run: \$ sudo apt-get install php-fpm Reading package lists... Done Building dependency tree Reading state information... Done E: Couldn't find package php-fpm A: The file /var/opt/docker/bin/docker doesn't exists, that's why your attempt is failing. However, there is a file /usr/bin/docker which tells you which docker binary to use. So you have two options to get PHP working: Install the Docker binary package from the official repository, and use the installation script to point the Docker to the

# **System Requirements:**

Windows: XP, Vista, 7, 8, 8.1 Mac: 10.4.11 or later Linux: 64-bit for Ubuntu 16.04 and higher, 32-bit for Ubuntu 14.04 and lower SteamOS: Minimum requirements: Steam client or native Video: Radeon HD 2600 and better or Intel integrated graphics. Memory: 4 GB RAM CPU: Intel i5 or AMD equivalent (Core i3 and Core 2 or better) External monitor: 1080p resolution and supported by HDMI

Related links:

<https://www.encremadas.com/wp-content/uploads/2022/06/thichar.pdf>

[https://www.connect.aauaalumni.com/upload/files/2022/06/3D5folJDgrEi32xXUm3f\\_30\\_2e1f3d287b25d89f4aa97a19614e090](https://www.connect.aauaalumni.com/upload/files/2022/06/3D5folJDgrEi32xXUm3f_30_2e1f3d287b25d89f4aa97a19614e0907_file.pdf) [7\\_file.pdf](https://www.connect.aauaalumni.com/upload/files/2022/06/3D5folJDgrEi32xXUm3f_30_2e1f3d287b25d89f4aa97a19614e0907_file.pdf)

<https://fennylaw.com/photoshop-cs3-crack-file-only-free-mac-win/>

<http://dottoriitaliani.it/ultime-notizie/bellezza/adobe-photoshop-cc-product-key-and-xforce-keygen-macwin-updated-2022/> [https://arlingtonliquorpackagestore.com/wp-content/uploads/2022/06/Photoshop\\_CC\\_2015.pdf](https://arlingtonliquorpackagestore.com/wp-content/uploads/2022/06/Photoshop_CC_2015.pdf)

[http://newsmiyaneh.ir/wp-content/uploads/2022/06/Adobe\\_Photoshop\\_CS4.pdf](http://newsmiyaneh.ir/wp-content/uploads/2022/06/Adobe_Photoshop_CS4.pdf)

<https://templobiblicoprovidence.org/adobe-photoshop-2021-version-22-5-keygenerator-full-product-key-for-windows/>

<https://mac.com.hk/advert/adobe-photoshop-2021-version-22-1-0-crack-full-version-latest/>

<https://belz-elektromagie.de/2022/06/30/photoshop-2021-version-22-0-0-x64/>

<http://thanhphocanho.com/?p=63133>

<https://outlethotsale.com/wp-content/uploads/2022/06/odetwik.pdf>

https://www.weactgreen.com/upload/files/2022/06/RTSNOSMylZdD23caOpid\_30\_f6d0d09d75c8f09d07f4296bfb9b989e\_file. [pdf](https://www.weactgreen.com/upload/files/2022/06/RTSNQSMylZdD23caQpid_30_f6d0d09d75c8f09d07f4296bfb9b989e_file.pdf)

[https://topnotchjobboard.com/system/files/webform/resume/adobe-photoshop-2021-version-2242\\_0.pdf](https://topnotchjobboard.com/system/files/webform/resume/adobe-photoshop-2021-version-2242_0.pdf)

[https://worlegram.com/upload/files/2022/06/WLLK5RWSmdZ5D7KjP7gt\\_30\\_2e1f3d287b25d89f4aa97a19614e0907\\_file.pdf](https://worlegram.com/upload/files/2022/06/WLLK5RWSmdZ5D7KjP7gt_30_2e1f3d287b25d89f4aa97a19614e0907_file.pdf) <https://grandioso.immo/adobe-photoshop-cc-2018-product-key-and-xforce-keygen-for-windows/>

<https://homeimproveinc.com/photoshop-2021-version-22-1-1-free-win-mac-2022-new/>

<https://expressionpersonelle.com/adobe-photoshop-2022-version-23-0-2-hack-patch-with-license-code-free-download-mac-win/> [https://www.cdnapolicity.it/wp-content/uploads/2022/06/Photoshop\\_CC\\_With\\_Key\\_MacWin.pdf](https://www.cdnapolicity.it/wp-content/uploads/2022/06/Photoshop_CC_With_Key_MacWin.pdf)

<https://mandarinrecruitment.com/system/files/webform/urzcons129.pdf>

<https://www.agrisoek.co.za/sites/farmsearch.co.za/files/webform/ozisaf339.pdf>